# Protokoll: PC\_AXpH\_HC2\_V1\_DSP

## Vorgesehener Verwendungszweck

Für in-vitro-diagnostische Anwendungen.

Dieses Protokoll wurde für die DNA-Reinigung aus Proben, die in PreservCyt® Transportmedium gelagert sind, mithilfe des QIAsymphony SP und des QIAsymphony DSP AXpH DNA Kits entwickelt. Die erhaltenen DNA-Eluate können direkt für Tests mit dem *digene* HC2 High-Risk HPV DNA Test Kit verwendet werden.

Wichtig: Lesen Sie sich die Anweisungen im *QIAsymphony DSP AXpH DNA Kit Handbuch* und in der Gebrauchsanweisung zum *digene* HC2 High-Risk HPV DNA Test durch, bevor Sie dieses Protokoll verwenden.

Tragen Sie beim Umgang mit Chemikalien immer einen Laborkittel, Schutzhandschuhe und eine Schutzbrille. Weitere Informationen können Sie den entsprechenden Sicherheits-Datenblättern (*Material Safety Data Sheets*, MSDS) entnehmen, die Sie vom jeweiligen Hersteller beziehen können.

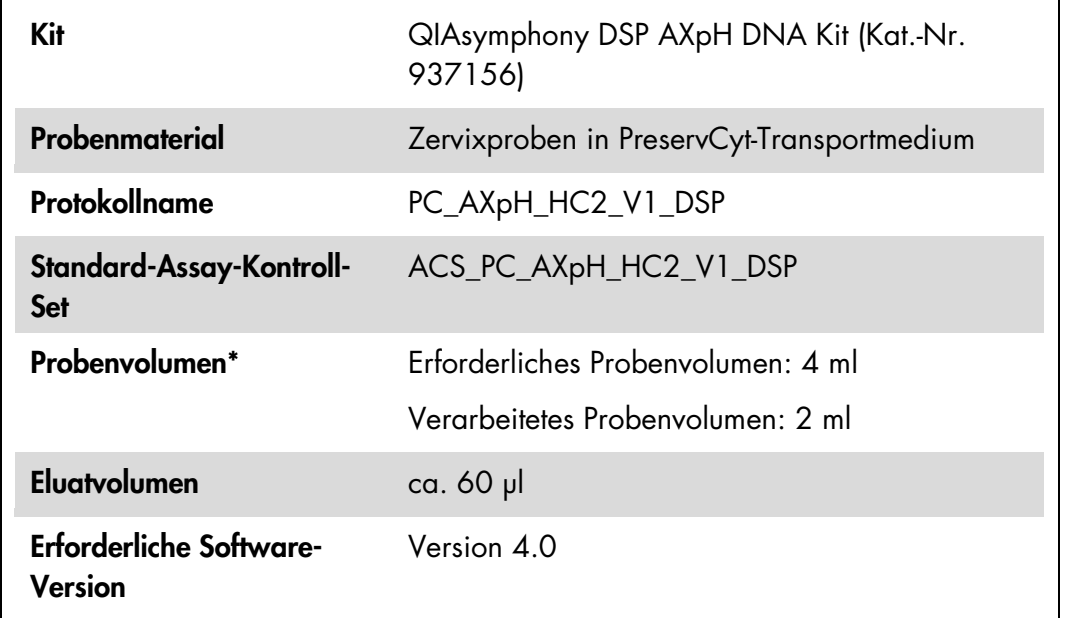

\* Der QIAsymphony SP saugt 2 ml Probe vom Boden des Probenröhrchens an. Für die Extraktion von DNA aus einer als "valid" ("gültig") gekennzeichneten Probe ist ein Ausgangs-Probenvolumen von mindestens 4 ml erforderlich. Auch Probenvolumina von weniger als 4 ml, die jedoch größer als 1,5 ml sind, werden verarbeitet; die Proben werden dann jedoch als "unclear" ("unklar") gekennzeichnet. Proben mit einem Volumen von unter 1,5 ml erhalten die Kennzeichnung "invalid" ("ungültig"). Proben mit der Kennzeichnung "unclear" oder "invalid" sind für den *digene* HC2 High-Risk HPV DNA Test nicht akzeptabel.

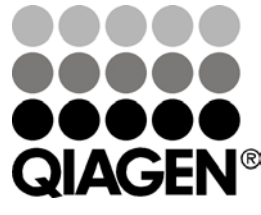

# Juli 2012

Sample & Assay Technologies

# Vom Anwender bereitzustellende Ausrüstung und Reagenzien

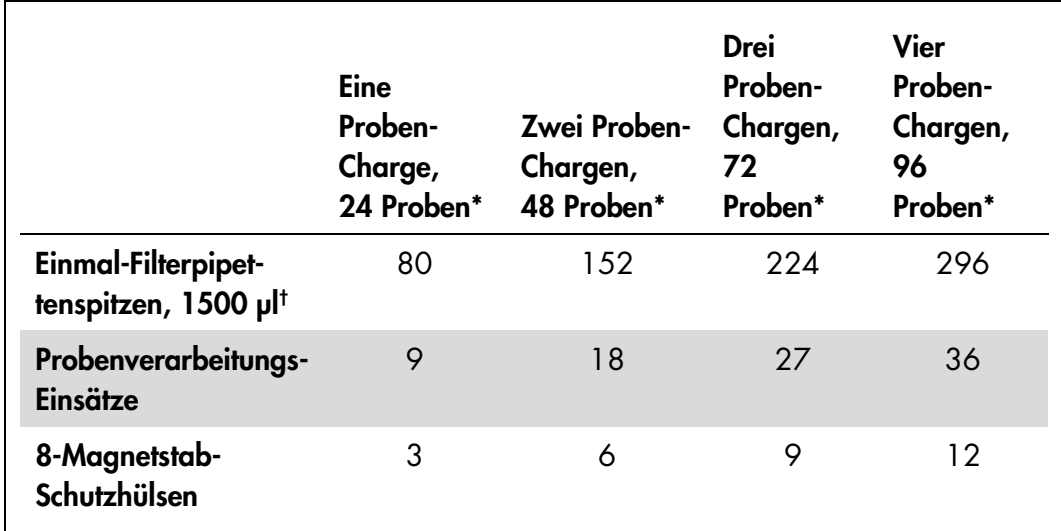

### Für QIAsymphony SP benötigte Kunststoff-Verbrauchsartikel

\* Bei Durchführung von mehr als einem Inventar-Scan werden zusätzliche Einmal-Filterpipettenspitzen benötigt. Bei Verarbeitung von weniger als 24 Proben pro Charge verringert sich die Anzahl der pro Lauf benötigten Einmal-Filterpipettenspitzen entsprechend.

† Bei der Anzahl der benötigten Pipettenspitzen sind die Spitzen für einen Inventar-Scan pro Reagenzienkartusche berücksichtigt.

Hinweis: Die angegebene Anzahl Filter-Pipettenspitzen kann – in Abhängigkeit von den Einstellungen – von der im Touchscreen-Display angezeigten Anzahl abweichen. QIAGEN empfiehlt, die maximal mögliche Anzahl Pipettenspitzen zu laden.

### Zusätzlich erforderliche Materialien

Weitere Informationen zu folgenden Materialien können Sie dem *QIAsymphony DSP AXpH DNA Kit Handbuch* entnehmen:

- 14-ml-Rundboden-Röhrchen, 17 x 100 mm, aus Polystyrol (Fa. Becton Dickinson)
- **1** 96-Well-Rundboden-Mikrotestplatte aus Polystyrol (Fa. Greiner)
- **Mikrotestplatten-Deckel**
- **Pipettenspitzen-Abfallbeutel**
- **Kühladapter ("Cooling Adapter, MTP, RB, Qsym")**
- **Laborschüttler (Vortex)**

# Handhabung und Lagerung der Proben

Proben in PreservCyt-Medium können für bis zu drei Monate bei 2–30 °C vor der Verarbeitung gelagert werden.

# Durchführung

#### Wichtige Hinweise vor Beginn der Nukleinsäure-Reinigung

- Verarbeiten Sie immer nur eine Probe aus einem Probenröhrchen, auch wenn das darin enthaltene Volumen für mehrere Proben reichen würde. Verwerfen Sie das im Probenröhrchen verbleibende restliche Volumen; bewahren Sie es nicht auf. Die Zellen in zytologischen Proben in Flüssigmedien sedimentieren schnell. Der QIAsymphony SP saugt eine angereicherte Probenfraktion aus dem 4-ml-Ausgangsvolumen der Probe an, da er 2 ml vom Boden des Probenröhrchens ansaugt.
- Die erste Spalte auf der Eluat-Mikrotestplatte ist für die Kalibratoren und Qualitätskontrollen vorgesehen, die im *digene* HC2 High-Risk HPV DNA Test Kit enthalten sind.
- Verwenden Sie in der Software des QIAsymphony SP keine Plattenkennung ("Plate ID"), die bereits von der *digene* Assay-Analysesoftware verwendet wird. Falls die Plattenkennung bereits in der *digene* Assay-Analysesoftware existiert, wird Sie die Software auffordern, eine neue Eingabe zu machen, oder Sie müssen den Import des Plattenplans abbrechen.
- Verwenden en Sie keine Plattenkennung, die länger ist als 20 Zeichen, oder eine Probenkennung ("Sample ID"), die länger ist als 30 Zeichen. Falls eine dieser beiden Eingabedaten länger ist als die oben angegebene maximale Anzahl an Zeichen, wird die *digene* Assay-Analysesoftware Sie während des Plattenplan-Imports auffordern, eine neue Kennung einzugeben, oder Sie müssen den Import des Plattenplans abbrechen.
- **Halten Sie bei der Proben- und Plattenkennung die folgenden** Anforderungen hinsichtlich der Benennung ein, um Kompatibilität mit der *digene* Assay-Analysesoftware zu gewährleisten:
	- Setzen Sie kein Leerzeichen vor oder nach der Kennung.
	- Benutzen Sie nicht Groß- und Kleinschreibung, um unterschiedliche Kennungen zu vergeben.
	- Verwenden Sie nur alphanumerische Zeichen, Bindestriche und Leerzeichen, um eine Kennung zu vergeben.
- Wenn eine Probe im Rahmen des Retest-Algorithmus erneut getestet wird, muss die Probenkennung mit der Kennung der zuerst getesteten Originalprobe exakt übereinstimmen. Ist dies nicht der Fall, wird die *digene* Assay-Analysesoftware während des Plattenplan-Imports die Probenkennung nicht korrekt zuweisen (aus der Liste der nicht zugewiesenen Proben).

 Bei Verwendung einer Qualitätskontrolle-Kennung, so wie sie in der *digene* Assay-Analysesoftware definiert ist, als Probenkennung in der Software des QIAsymphony SP, werden beim Plattenplan-Import weder die Kennzeichnung der Probe, beispielsweise "valid", "unclear" oder "invalid", noch vorhandene Kommentare vom QIAsymphony SP übertragen. Die Kennzeichnung und die Kommentare aus der Verarbeitung mit dem QIAsymphony SP müssen manuell in die *digene* Assay-Analysesoftware eingegeben werden.

### Bestücken der Schubladen des QIAsymphony SP

### "Abfall"-Schublade

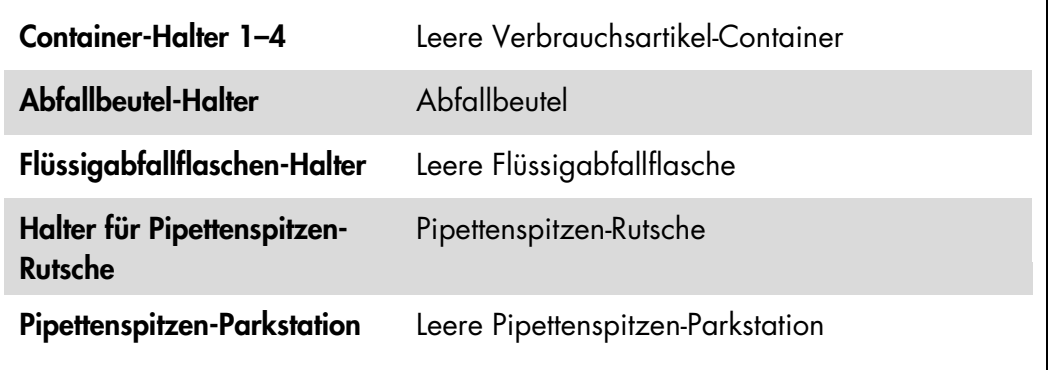

### "Reagenzien und Verbrauchsartikel"-Schublade

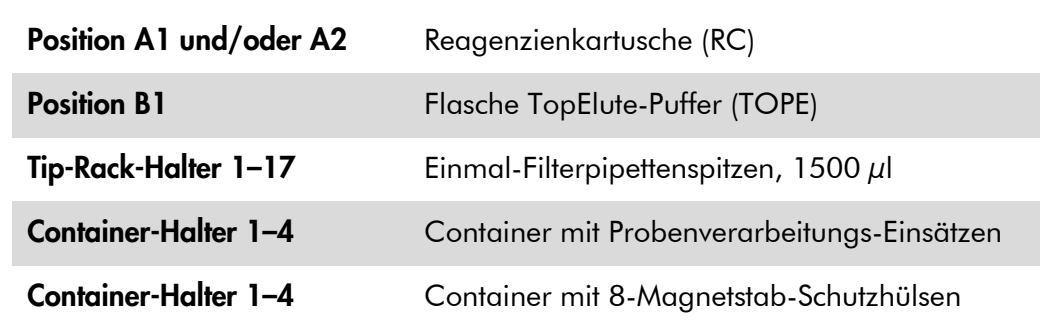

### "Eluat"-Schublade

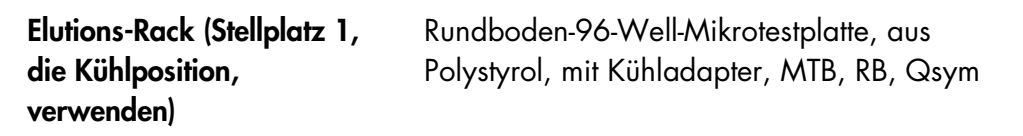

### Probenvorbereitung

Lassen Sie die Proben auf Raumtemperatur (15–30 °C) äquilibrieren, bevor Sie mit der Vorbereitung des Probenmaterials beginnen. Überführen Sie die Proben erst unmittelbar vor dem Start des Protokolllaufs in die Probenröhrchen.

- 1. Beschriften Sie für jede Probe ein 14-ml-Rundboden-Röhrchen, 17 x 100 mm, aus Polystyrol. Alternativ können Sie das Röhrchen auch mit einem Barcode-Etikett versehen.
- 2. Stellen Sie die Probenröhrchen in das entsprechende Röhrchen-Gestell, und zwar in der Reihenfolge, in der sie auf die Eluat-Platte übertragen werden. Richten Sie die Barcodes gegebenenfalls nach links aus, sodass sie vom Barcode-Reader gescannt werden können.
- 3. Schütteln Sie die Röhrchen mit den Proben in PreservCyt-Medium nacheinander von Hand für jeweils 5–10 Sekunden. Alternativ können Sie sie auch auf einem Laborschüttler (Vortex) bei maximaler Drehzahl für 5–10 Sekunden schütteln.
- 4. Nehmen Sie direkt danach, da die Zellen rasch sedimentieren, den Deckel von dem PreservCyt-Probenröhrchen ab und pipettieren Sie 4 ml Probe auf den Boden des entsprechenden Probenröhrchens im Röhrchen-Gestell.

Durch das Pipettieren auf den Boden des Probenröhrchens wird unnötiges Anhaften von Zellmaterial an der Innenwand des Röhrchens vermieden.

Vermeiden Sie Schaumbildung in den Probenröhrchen, um einen zuverlässigen Probentransfer durch den QIAsymphony SP sicherzustellen.

- 5. Setzen Sie den Deckel wieder auf das PreservCyt-Probenröhrchen.
- 6. Wiederholen Sie den Vorgang gegebenenfalls für jede weitere Probe.
- 7. Laden Sie das Proben-Rack in die "Proben"-Schublade.
- 8. Fahren Sie mit dem Protokoll, wie im Handbuch beschrieben, fort.

## Lagerung der Eluate

Entnehmen Sie direkt nach Abschluss eines Laufs die Mikrotestplatte mit den Eluaten von der Kühlposition der "Eluat"-Schublade des QIAsymphony SP. Bedecken Sie die Eluat-Mikrotestplatte mit einem Deckel und lagern Sie sie. So bedeckt, können die DNA-Eluate bei 2–8 °C für 7 Tage gelagert werden.

Aktuelle Lizenzinformationen und produktspezifische Anwendungseinschränkungen finden Sie im jeweiligen QIAGEN Kit- oder Geräte-Handbuch. QIAGEN Kit- und Geräte-Handbücher stehen unter www.qiagen.com

zur Verfügung oder können Sie vom QIAGEN Technischen Service oder dem für Sie zuständigen Außendienstmitarbeiter oder Distributor anfordern.

Warenzeichen/Markennamen: QIAGEN®, QIAsymphony®, *digene*® (QIAGEN Gruppe); PreservCyt® (Hologic, Inc.).

Es kann nicht davon ausgegangen werden, dass die in diesem Dokument verwendeten Markennamen oder Warenzeichen ungeschützt sind, auch wenn sie nicht als Markenname oder Warenzeichen gekennzeichnet sind.

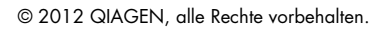

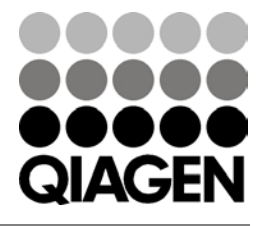

Sample & Assay Technologies